# **Foreman - Tracker #32324**

# **Distinguish between "regular" hosts and hosts on which Foreman and/or smart proxy runs**

04/15/2021 12:41 PM - Adam Ruzicka

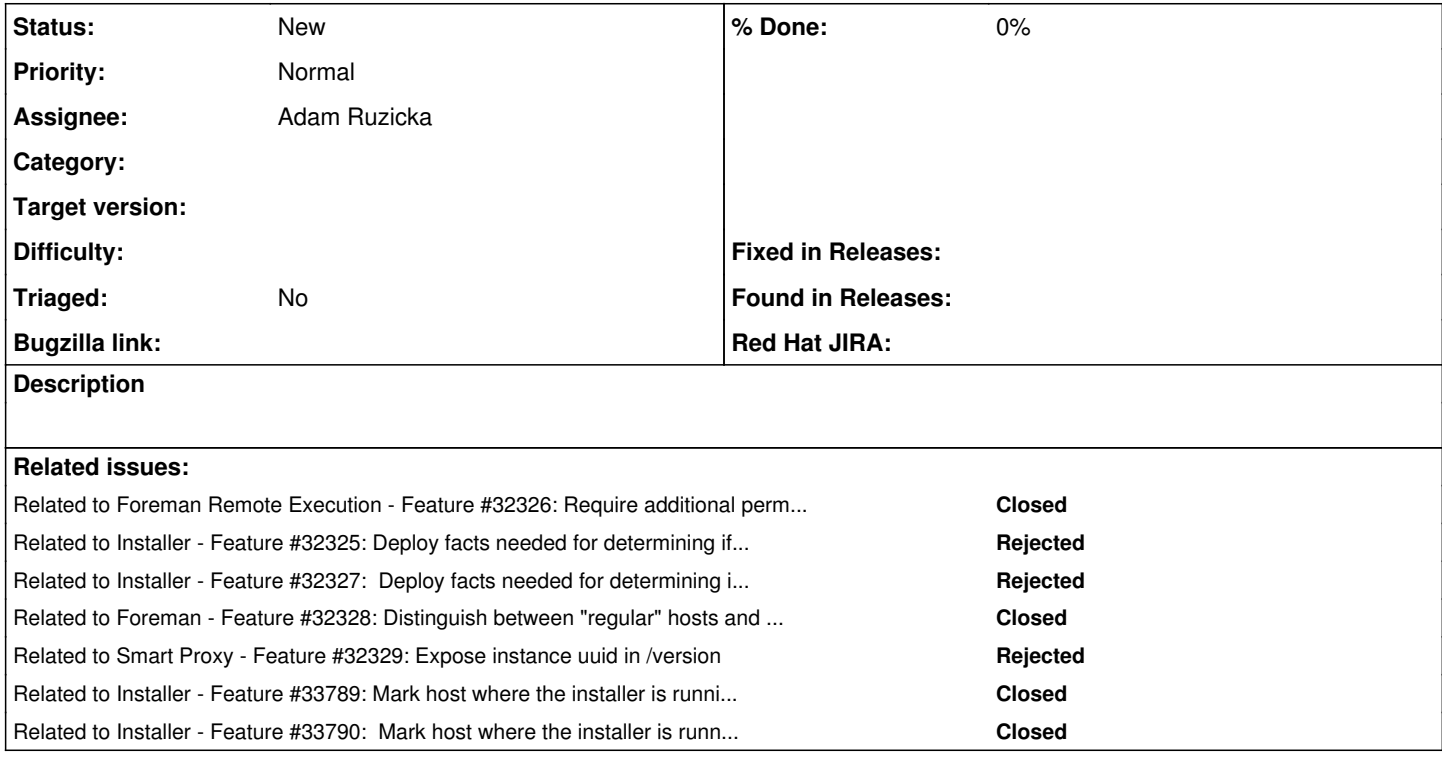

#### **History**

## **#1 - 04/15/2021 12:45 PM - Adam Ruzicka**

*- Related to Feature #32326: Require additional permissions when running jobs against foreman/smart-proxy hosts added*

#### **#2 - 04/15/2021 12:45 PM - Adam Ruzicka**

*- Related to Feature #32325: Deploy facts needed for determining if a host is a foreman added*

#### **#3 - 04/15/2021 12:45 PM - Adam Ruzicka**

*- Related to Feature #32327: Deploy facts needed for determining if a host is a smart proxy added*

#### **#4 - 04/15/2021 12:45 PM - Adam Ruzicka**

*- Related to Feature #32328: Distinguish between "regular" hosts and hosts on which Foreman and/or smart proxy runs - models and fact processing added*

### **#5 - 04/15/2021 12:46 PM - Adam Ruzicka**

Tracker for issues spawned by <https://community.theforeman.org/t/infrastructure-roles/22001/8>

## **#6 - 04/15/2021 12:50 PM - Adam Ruzicka**

*- Related to Feature #32329: Expose instance uuid in /version added*

#### **#7 - 10/26/2021 03:44 PM - Adam Ruzicka**

*- Related to Feature #33789: Mark host where the installer is running as foreman when deploying foreman added*

## **#8 - 10/26/2021 03:45 PM - Adam Ruzicka**

*- Related to Feature #33790: Mark host where the installer is running as smart-proxy when deploying smart-proxy added*